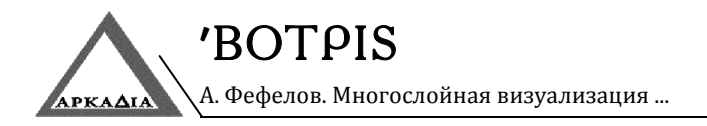

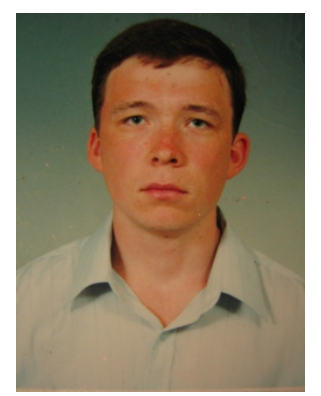

#### **УДК 74:004.51**

### **Андрей ФЕФЕЛОВ,**

 кандидат технических наук, доцент кафедры дизайна Херсонского национального технического университета

### **МНОГОСЛОЙНАЯ ВИЗУАЛИЗАЦИЯ КАК ГИБКИЙ ИНСТРУМЕНТ ПРОИЗВОДСТВЕННОЙ ДЕЯТЕЛЬНОСТИ ДИЗАЙНЕРА 3D-ГРАФИКИ**

*Фефелов А. Багатошарова візуалізація як гнучкий інструмент виробничої діяльності дизайнера 3D‐графіки.*

*У статті розглядаються питання збільшення ефективності виробничої діяльності дизайнерів, що займаються розробкою проектів з тривимірною графікою і анімацією. Зокрема, пропонується удосконалити процес візуалізації проекту можливістю розглядати елементи зображення як окремі шари, кожен з яких розраховується з індивідуальними настройками візуалізації, матеріа‐* лів і системи освітлення. На початку повідомлення згадуються деякі аспекти сучасної візуалізації *та формулюється завдання дослідження. В іншій частині статті наводиться опис запропонова‐ ного способу багатошарової візуалізації з прикладами отримання стилізованого зображення.*

*Ключові слова: дизайн, візуалізація, тривимірна графіка та анімація, глобальне освітлення, ком‐ понування.*

#### *Фефелов А. Многослойная визуализация как гибкий инструмент производственной деятельности дизайнера 3D‐графики.*

В статье рассматриваются вопросы увеличения эффективности производственной деятельнос*ти дизайнеров, занимающихся разработкой проектов с трехмерной графикой и анимацией. В час‐ тности, предлагается усовершенствовать процесс визуализации проекта возможностью расс‐ матривать элементы изображения как отдельные слои, каждый из которых рассчитывается с индивидуальными настройками визуализатора, материалов и системы освещения. В начале соо‐* бщения упоминаются некоторые аспекты современной визуализации и формулируется задача *исследования. В остальной части статьи приводится описание предложенного способа многос‐ лойной визуализации с примерами получения стилизованного изображения.*

*Ключевые слова: дизайн, визуализация, трехмерная графика и анимация, глобальное освещение, компоновка.*

#### *Fefelov A. Multilayered visualization as a flexible tool of 3D‐designer`s production activity.*

*The article deals with increasing in production efficiency of designers engaged in development projects with three‐dimensional graphics and animation. In particular, it is proposed to improve the process of project visualization to consider the picture elements as separate layers, each of which is calculated with individual* settings of visualizer, materials and lighting. At the beginning of the message referred to some aspects of modern visualization and formulated research problem. The rest of the article is a description of the method *of the multilayer imaging production with examples of the stylized image.*

*Key words: design, visualization, three‐dimensional graphics and animation, global illumination, compositing.*

Постановка проблемы. Визуализация в трехмерной графике на сегодняшний день является предметом пристального внимания многих разработчиков программного обеспечения, которые совместно с дизайнерами решают задачи повышения эффективности инструментов рендеринга, в частности уменьшения времени расчета сцены при сохранении приемлемого качества картинки  $[1, 2, 3]$ . В связи с этим уже создано большое количество программ и способов визуализации, среди которых дизайнер

# ВИНОГРАДНАЯ ГРОЗДЬ

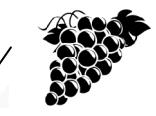

А. Фефелов. Многослойная визуализация ...

выбирает те что лучше всего соответствуют поставленной задаче. Так, к примеру, получение фотореалистичных изображений потребует включения модели глобального освещения, что существенным образом повлияет на время расчета. В случае, когда в глобальном освешении необходимо визуализировать анимацию, кроме критического фактора времени на первый план выходит подавление крайне негативного эффекта «дрожания теней», традиционно присущего алгоритмам трассировки лучей, на основе которых функционируют практически все современные визуализаторы. Необходимость в качественном расчете теней, в совокупности с эффектами размытия отражений и прозрачности настолько затягивают процесс визуализации, что проектирование для дизайнера, не имеющего доступа к мощному многоядерному или многопронессорному оборудованию. становится весьма затруднительным. Этот факт заставляет разработчиков, занимающихся производством анимации, использовать всевозможные уловки, например, запекание света в текстуры, и объясняет возрастающую популярность игровых движков, где подобные манипуляции, ускоряющие визуализацию, являются жизненно важными. Процесс получения стилизованных графических изображений также имеет свои особенности. Здесь глобальное освещение применяется наряду со специфическими шейдерами штриха и контура, для которых визуализацию лучше проводить отдельно от всего остального. Как показывает опыт. в каждой конкретной ситуации лучшим может оказаться тот или иной визуализатор, что затрудняет выбор оптимального варианта. На основании сказанного выше. возникает необходимость в разработке гибкого способа визуализации, в котором имеется возможность независимого расчета отдельных элементов изображения (в том числе с использованием различных визуализаторов) и последующего объединения этих элементов в общую композицию.

Цель статьи - передача информационного сообщения о предложенном способе многослойной визуализации, предназначенном для увеличения производительности дизайнеров, занимающихся разработкой проектов с трехмерной графикой и анимацией.

Описание процесса многослойной визуализации. Для проведения исследований выбран программный продукт по созданию трехмерной графики и анимации Maxon Cinema 4D R17 [4]. Одной из особенностей данной версии является возможность использования дублей конфигурации при разработке проекта. Система дублей (take system) позволяет эффективно управлять настройками сцены, сохраняя множество состояний проекта в одном файле. Каждое состояние, называемое дублем, содержит информацию о материалах, анимации объектов, настройках визуализаторов, камер и т.д., и может быть изменено одним щелчком мыши. Такая функциональность особенно удобна при многослойной визуализации, т.к. каждый слой результирующего изображения логически отождествляется с одним дублем проекта.

Прежде чем приступить к описанию процесса необходимо указать основное отличие между многослойной и многопроходной (multi-pass) визуализацией. Многопроходная визуализация предполагает раздельный вывод изображения по элементам - пассам. Элементами изображения в данном случае являются цвет, тень, отражения. глубина, отдельные каналы материалов и т.д. Элементы изображения можно выводить в любом сочетании в зависимости от того какой результат необходимо получить при дальнейшей обработке программами композиции. Однако, при этом задействуется только один визуализатор и единственный набор материалов, присвоенных объектам сцены. Многослойная визуализация предполагает возможность вывода каждого слоя изображения отдельным визуализатором с набором материалов и сценарием освещения, присущим только данному конкретному слою. В тоже время внутри слоя вывод может осуществляться многопроходным способом. Сказанное выше удобно представить в виде схемы, которая отражает структуру вывода, использованную в данной работе (рис. 1).

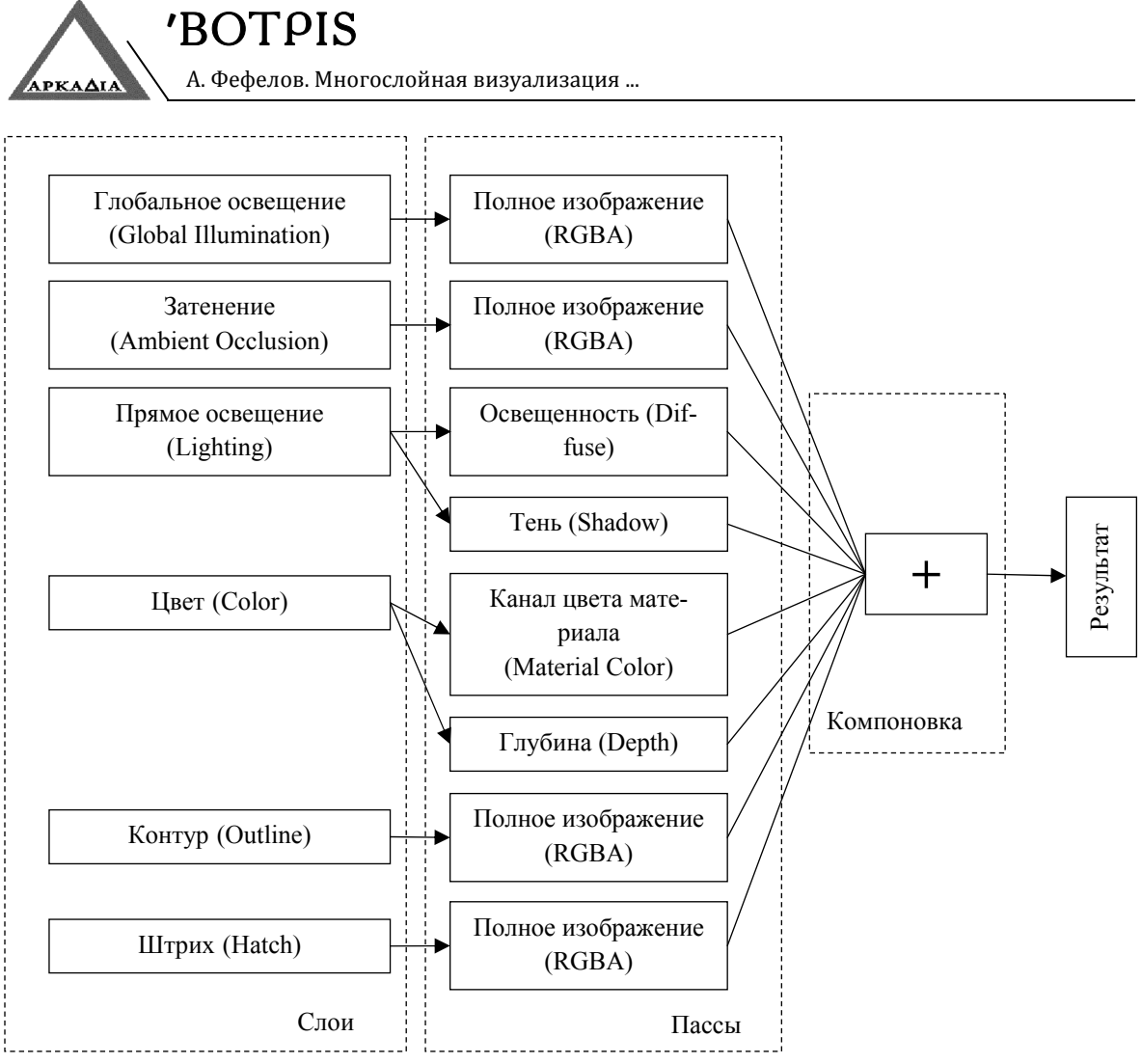

Рис. 1. Схема компоновки слоев и пассов при многослойной визуализации

Как видно из рисунка, каждый слой, при необходимости, может разделяться на несколько пассов. Пассы, полученные визуализацией всех слоев, объединяются при помоши компоновшика для вывода результирующего изображения. Далее, на примере рассмотрим конфигурацию отдельных слоев и результаты их визуализации.

Слой глобального освещения используется для создания мягких теней и плавных переходов между светом и тенью. Конфигурация данного слоя включает стандартный (Standard) визуализатор и белый диффузный материал, назначенный всем объектам сцены. В качестве сценария освещения выбрано сферическое окружение (Sky) с белым самосветяшимся материалом на его поверхности (рис. 2 слева).

Слой затенения предназначен для усиления действия глобального освещения за счет более четкого выделения контура объектов в местах касания и пересечения поверхностей. Эксперименты показали, что для расчета данного слоя наиболее эффективным является физический (Physical) визуализатор, который выдавал более чистое изображение за меньшее время. Для освещения, как и предыдущем случае, выбрано светящееся белое окружение. Этот же материал назначен всем объектам сцены (рис. 2 справа).

Слой прямого освещения отражает результат действия всех локальных источников света, расположенных на сцене. Его задача - визуализация света и тени, получаемых прямым воздействием лучей на поверхности объектов. Настройки дубля для данного слоя включают стандартный визуализатор и белый диффузный материал на всех поверхностях сцены.

42

# ВИНОГРАДНАЯ ГРОЗДЬ

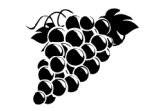

А. Фефелов. Многослойная визуализация ...

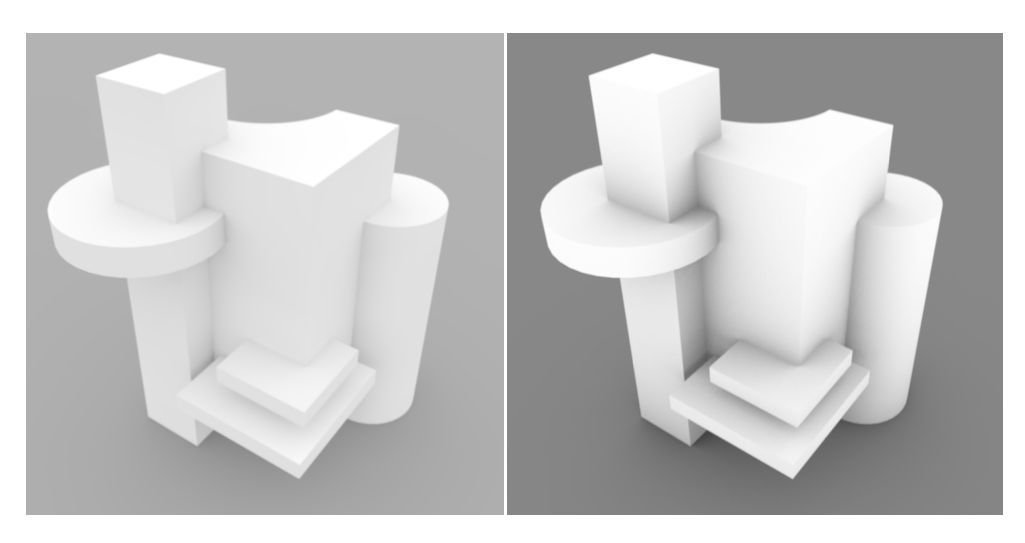

**Рис. 2. Визуализация слоя глобального освещения (слева) и затенения (справа)**

Для более эффективного управления изображением при компоновке слой прямого освещения выводится в виде двух пассов: освещенности объектов (Diffuse) и теней (Shadow). В качестве сценария освещения для рассматриваемого примера выбрана классическая трехточечная схема с теплым ключевым источником и холодной подсветкой (рис. 3 слева). 

Слой цвета в общем случае содержит пасс канала цвета материала (Material Color). Он рассчитывается стандартным визуализатором. При этом всем объектам сцены назначаются их собственные материалы, а при необходимости загружаются текстуры. В данной конфигурации источники света не используются, т.к. вся необходимая информация об освещении уже содержится на предыдущих слоях. Т.к. расчет данного слоя происходит достаточно быстро, в его состав дополнительно можно включать различные сопутствующие пассы, которые могут помочь при формировании картинки в компоновшике, например, глубина (Depth) – для создания эффекта размытия фокуса камеры; вектор движения (Motion Vector) - для получения эффекта размытия движения (Motion Blur) и т.д. На рисунке 3 справа показан результат визуализации основного пасса слоя цвета.

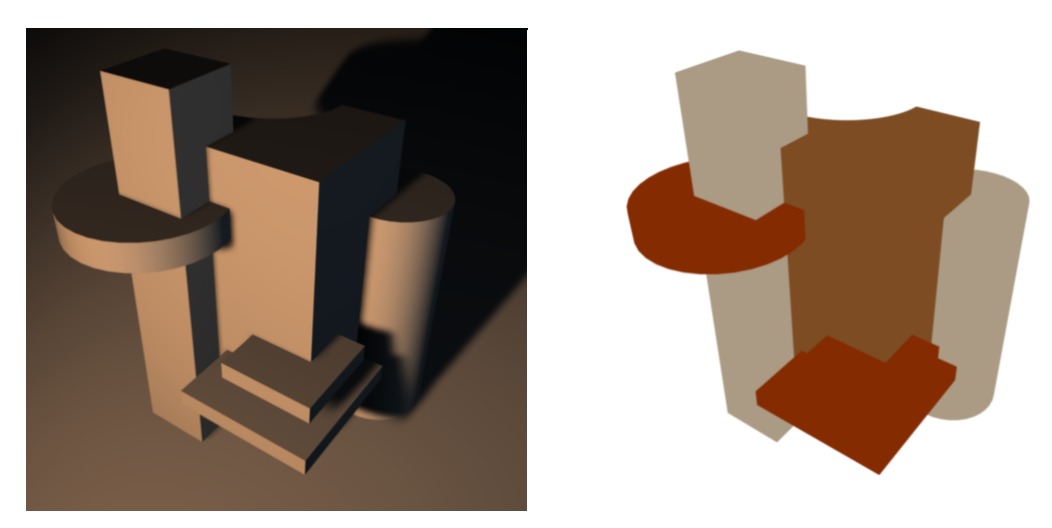

Рис. 3. Визуализация слоя прямого освещения (слева) и цвета (справа)

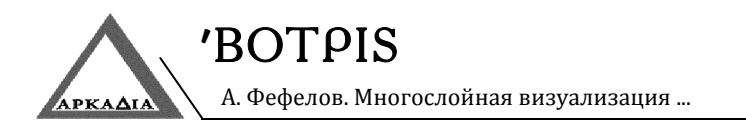

Слой контура использован в данном примере как элемент стилизации изображения. Для генерации контура объектов к стандартному визуализатору добавлен специальный эффект Sketch and Toon, который в свою очередь обращается к материалу контура. Чтобы контур имел не такой механический вид в его материал введен эффект вариации толщины и незначительный эф-

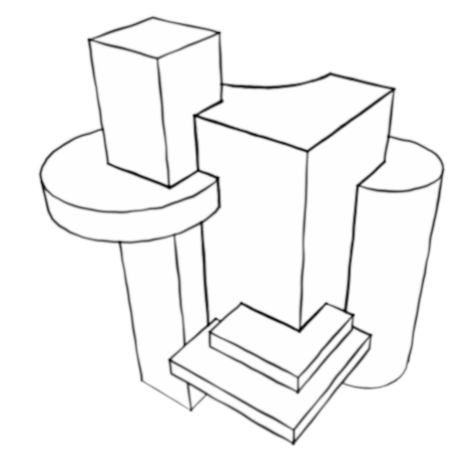

фект отклонения от прямой линии. Всего этого можно добиться посредством настройки материала Sketch Material, подключенного к визуализатору. Здесь, как и в слое цвета, отсутствуют источники света, а на все объекты сцены назначен белый самосветяшийся материал (рис. 4 слева).

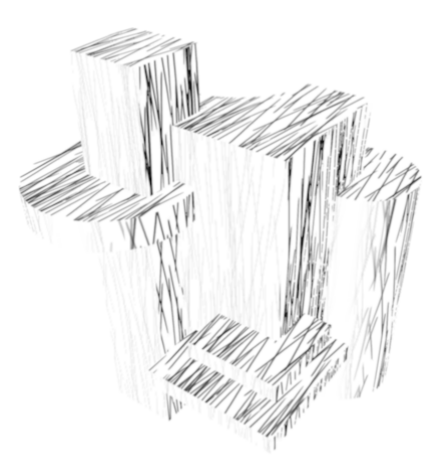

Рис. 4. Визуализация слоя контура (слева) и штриховки (справа)

Еше одним элементом стилизации выступает штриховка - последний из представленных в примере слоев. Штриховку можно выполнять различными способами. Наиболее эффектно и качественно выглядит штриховка, выполненная вручную посредством нанесения штрихов кистью на текстуры в редакторе 2D-изображений типа Photoshop. Однако, такой способ является наиболее трудоемким и длительным. Интересные эффекты можно, также, получить при обработке текстур фильтром выделения ребер (Find Edges) с последующим обесцвечиванием изображения. В данной работе, в целях демонстрации, штриховка генерируется процедурным способом при помощи специального шейдера Hatch, назначенного в канал свечения (Luminance) материала. Остальные настройки слоя штриховки аналогичны соответствующим настройкам слоя цвета, т.е. стандартный визуализатор и отсутствие источников света (рис. 4 справа).

Для компоновки слоев выбран программный продукт Foundry Nuke [5], в котором работа с видеоматериалом основана на использовании графа связей между инструментами (рис. 5).

Каждый инструмент представлен отдельным блоком (node), содержащим один или более входов и один выход. Графическая информация продвигается по дугам графа и преобразовывается в блоках инструментов. Конечный результат может быть выведен в видовое окно (блок Viewer) или на диск (блок Write).

Как видно из рисунка, в данном примере все слои скомпонованы при помощи операции умножения (multiply). Однако, путем экспериментирования можно выбрать другие операции слияния слоев, которые дают более подходящие результаты для конкретных условий. При помощи блоков цветокоррекции (ColorCorrect) производится дополнительна настройка отдельных элементов изображения, что дает возможность регулировать степень взаимодействия слоев и их влияние на конечный результат (рис. 6).

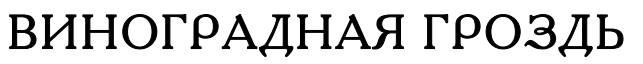

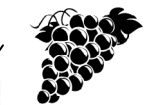

А. Фефелов. Многослойная визуализация ...

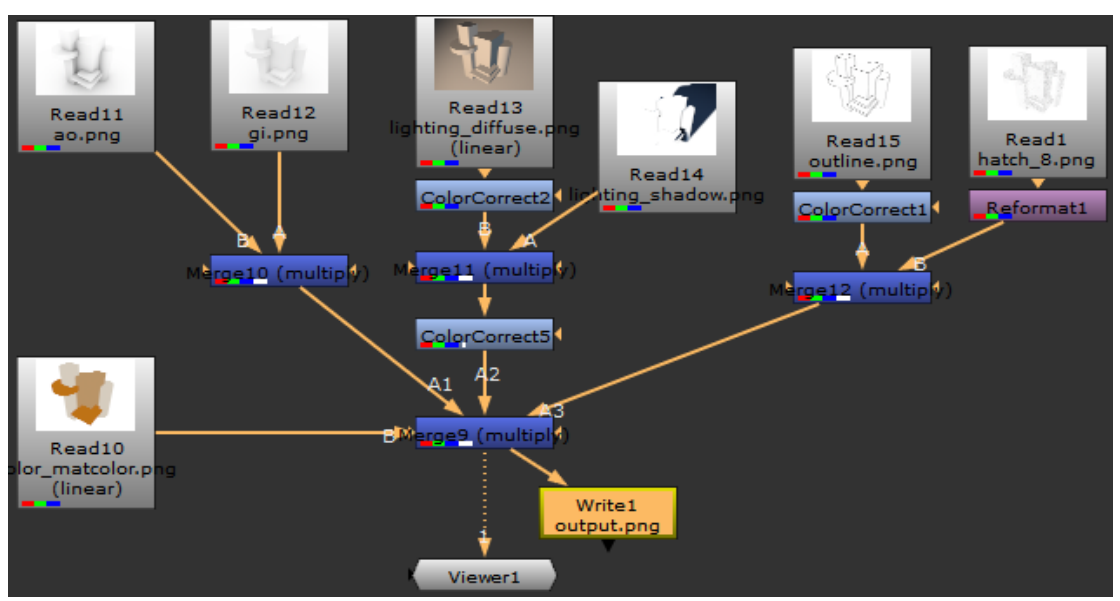

Рис. 5. Схема компоновки слоев в программе Foundry Nuke

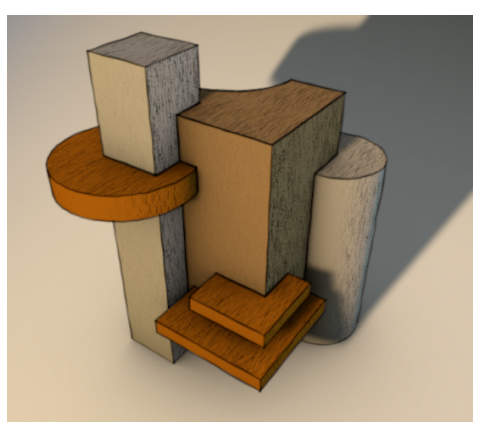

Рис. 6. Результирующее изображение

Выводы. При визуализации трехмерной графики и анимации могут возникать ситуации, когда невозможно или очень затруднительно получить все необходимые детали изображения, пользуясь только одним визуализатором, набором материалов и сценарием освешения. В этом случае дизайнеру удобно выстроить такую производственную систему, при которой, в общем случае, каждый элемент изображения рассчитывается в той системе настроек проекта, которая является оптимальной по отношению к ланному элементу. В представленной работе предложена организация подобной системы, основанная на использовании программных продуктов Cinema 4D R17 и Nuke. Согласно предложенному подходу, каждый элемент изображения, называемый слоем, настраивается и визуализируется в индивидуальных условиях, а удобная система дублей позволяет хранить все слои в рамках одного проекта. Как показали эксперименты, использование предложенного подхода при разработке анимации позволяет сократить время визуализации, увеличить качество результата, а, также, добиться большей гибкости при управлении проектом, особенно в части редактирования, коррекции отдельных элементов и устранении ошибок.

#### ЛИТЕРАТУРА

- 1. Dobbins P., 3D Rendering in Computer Graphics / P. Dobbins. - Delhi: White Word Publications. 2012.
- 2. Hertzmann A., Introduction to 3D Non-Photorealistic Rendering: Silhouettes and Outlines / A. Hertzmann // SIGGRAPH'99 Course 17, 1999.
- 3. Heung-Yeung Shum, Sing B. Kang, A Review of Image-based Rendering Techniques / Heung-Yeung Shum, Sing B. Kang // Visual Communications and Image Processing, 2000.
- 4. Szabo M., Cinema 4D R13 Cookbook / M. Szabo. - Birmingham: Packt Publishing,  $2012 - 514p$ .
- 5. Lanier L., Digital Compositing with Nuke / L. Lanier. - Burlington: Focal Press, 2013. - 332p.

Надійшла до редакції 10 серпня 2015 р.